### Công ty Hóa Chất Xây Dựng Phương Nam

## **Điều khiển cho phép người dùng nhập liệu**

#### **1, Điều khiển TextBox**

Bảng các thuộc tính:

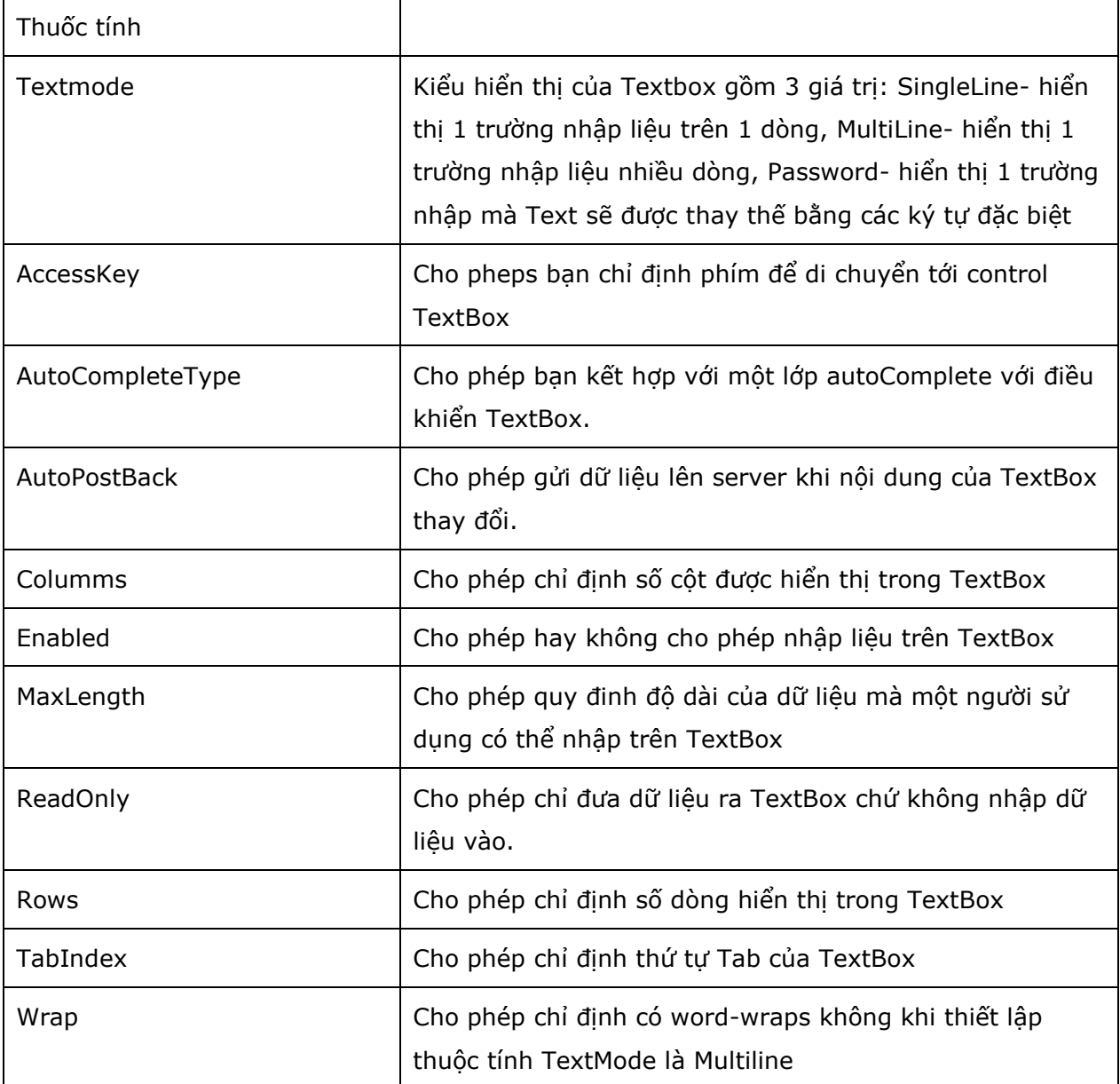

Điều khiển TextBox hỗ trợ phương thức và sự kiện sau:

- Focus: cho phép thiết lập form khởi tạo ưu tiên tới TextBox

 - TextChanged: Xảy ra trên Server khi nội dung TextBox thay đổi. để sự kiên này xảy ra bạn cần thiết đặt thuộc tính AutoPostback là true.

#### **2. Sử dụng điều khiển CheckBox**

Các thuộc tính

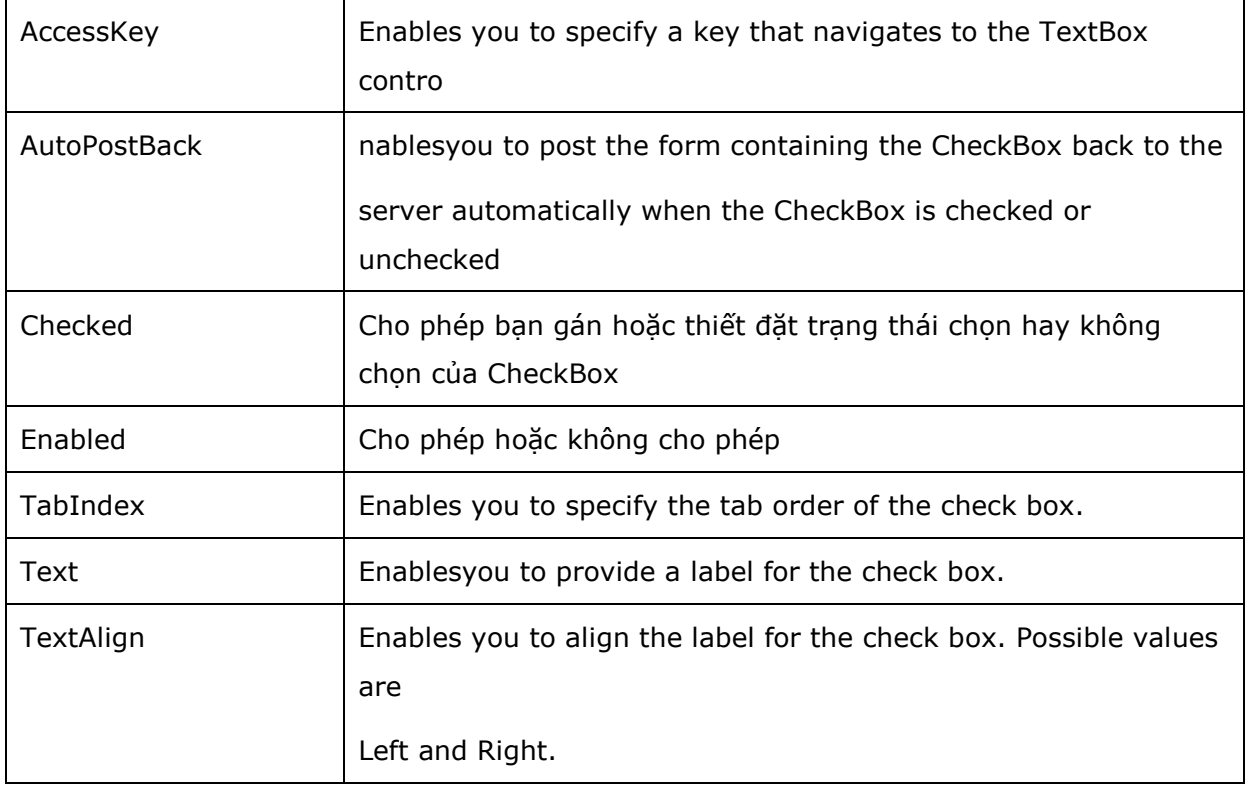

CheckBox hỗ trợ phương thức va sự kiện

- Focus: Enables you to set the initial form focus to the check box.
- CheckedChanged: Raisedontheserverwhenthecheckboxischeckedorunchecked.

#### **3. Điều khiển RadioButton**

Điều khiển RadioButton luôn được sử dụng trong một nhóm và trong nhóm đó chỉ một RadioButton được chọn

Các thuộc tính

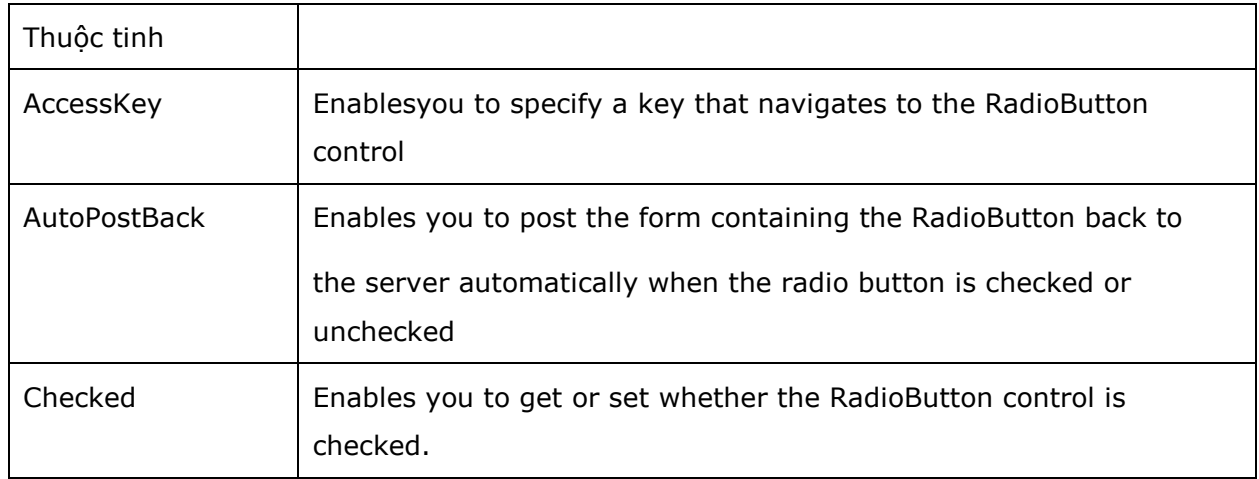

# http://vietnam12h.com

## Công ty Hóa Chất Xây Dựng Phương Nam

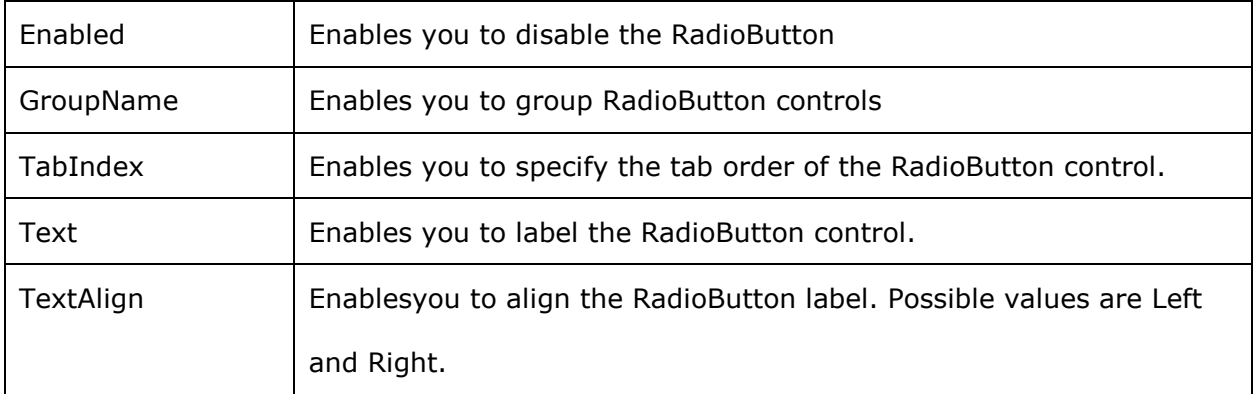

RadioButton hỗ trợ các phương thức và sự kiện

- Focus: Enables youto set the initial form focus to the RadionButton control.
- CheckedChanged: Raised on the server when the unchecked.